# The UCB Thesis Class

Paul Vojta Mathematics Department [vojta@math.berkeley.edu](mailto:vojta@math.berkeley.edu)

> Version 3.4 April 11, 2014

#### Abstract

This is a class file for theses and dissertations at the University of California, Berkeley. It is based on the memoir class, and therefore supports all of the functionality of that class. It should generate a document that meets all of the basic formatting requirements given in the Dissertation Filing Guide or the Thesis Filing Guide (as appropriate) produced by the UC Berkeley Graduate Division and available on the web at <http://grad.berkeley.edu/policies/>. This version of the class is based on the dissertation and thesis guides, dated May 2010 – December 2013 and February 2011 – February 2014, respectively.

### 1 Introduction

The ucbthesis class is a modified version of the standard LAT<sub>EX</sub> memoir class that is accepted for use with University of California, Berkeley, Ph.D. dissertations and Master's theses. The available commands are almost identical to those of the memoir class, so the recommended starting point for documentation is general documentation for LAT<sub>EX</sub>.

This document class requires a reasonably recent version of the memoir class. It is known to work with memoir version "2010/09/19 v3.6g," but not with memoir version "2005/09/25 v1.618."

Note: The documentation for the memoir class is long (currently 583 pages), and the vast majority of it is completely irrelevant to the process of writing a thesis using ucbthesis. Do not print out the documentation for the memoir class! Doing so would be a huge waste of paper and money. Look to general LAT<sub>E</sub>X documentation instead.

The key features of the class are:

- 1. The primary modification to the memoir class is the setting of the margins and (for Master's theses prior to 2011) use of pseudodouble-spacing, since Berkeley's rules for Master's theses were still designed for typewriters. The latter is achieved by increasing the \baselinestretch parameter to 1.37. The \baselinestretch is returned to a single-spaced value of 1.00 for elements like tables, captions, and footnotes and for all displayed text (quote, quotation, and verse environments).
- 2. Margins are 1 inch on all sides.
- 3. Uses 12 point by default; you can use the 10pt or 11pt options for those sizes (but note that only 12pt should be used for the final submitted copy).
- 4. Page numbers are in the top right corner for all pages.
- 5. Complete, correct front matter for Berkeley dissertations can be generated. If you are not a Berkeley student, you should make sure that the front matter is OK with your school.

The ucbthesis class is derived from the ucthesis class—the name has been changed to reflect the fact that it is (probably) only valid for Berkeley theses. The ucbthesis class should be used for new theses (at Berkeley); ucthesis may still be used for older theses submitted prior to the change to electronic submission in Fall 2009, and will still be maintained for this purpose.

A (partial) list of thesis classes at other University of California campuses is available on the web at [http://math.berkeley.edu/](http://math.berkeley.edu/~vojta/ucthesis.html) [~vojta/ucthesis.html](http://math.berkeley.edu/~vojta/ucthesis.html).

### 2 Using the ucbthesis Class

### 2.1 Sample Dissertation

There is a sample dissertation in the example subdirectory of the documentation directory. All of the files in that subdirectory form part of the sample dissertation. To produce a pdf or dvi file of the thesis, copy the files to some other directory and type the commands

```
pdflatex thesis
biber thesis
pdflatex thesis
```
(Use latex instead of pdflatex if you want a dvi file instead of a pdf file as output. You may need to replace biber with bibtex, depending on your T<sub>E</sub>X setup—look at the output from the first run of pdflatex or latex.)

The file references.bib is its bibliography database (though the contents of the database are not important). Mostly this example document is useful as an example of how to produce the front matter.

If you don't understand  $\Delta F$ <sub>EX</sub> at all, this file might help you get started, but, since you're going to be writing a quite lengthy document, you should look into more comprehensive information on LATEX. A list of T<sub>E</sub>X and L<sup>AT</sup>E<sub>X</sub> documentation is maintained at the web page <http://www.tug.org/interest.html#doc>.

### 2.2 Selecting the ucbthesis Class

To use the ucbthesis class, make sure that the ucbthesis.cls file is on your TEXINPUTS search path and use the following command at the start of your input file:

\ documentclass { ucbthesis }

### 2.3 Class Options

The options for the ucbthesis class are given in Table [1.](#page-3-0) They should be selected on the \documentclass line, e.g.:

```
\ documentclass [10 pt , draft ]{ ucbthesis }
```
All options supported by the memoir class are also supported (although some of them would not be very useful for a thesis).

### 2.4 Page Headers

If you want to use page headers or footers other than the default ones, you should try using headerfooter.sty or fancyheadings.sty. The myheadings pagestyle doesn't work well and there is no workaround. The headerfooter and fancyheadings styles are widely distributed, well documented, and easy to use.

#### 2.5 Overall Document Structure

The overall structure of a .tex file for a thesis is the same as most other LATEX files: a \documentclass line, followed by declarations (e.g., \usepackage lines and macro definitions), and then one (or, rarely, more) instances of a document environment.

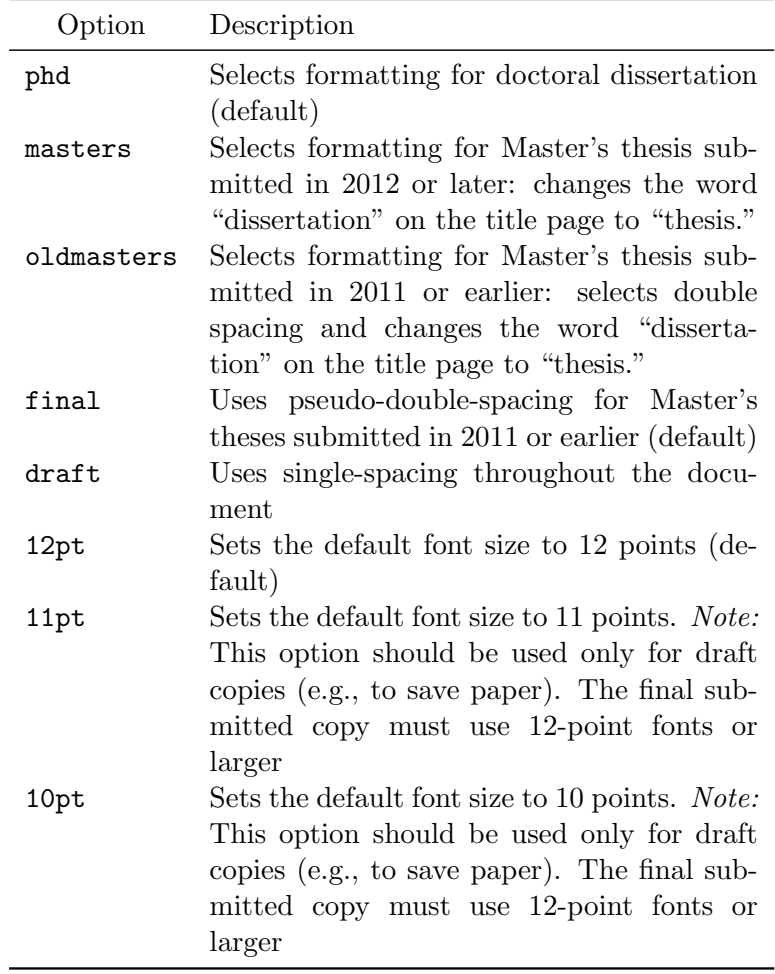

<span id="page-3-0"></span>Table 1: Document class options

Your best guide for what goes inside the document environment is to follow the practice in the sample file thesis.tex. In a nutshell, though, this consists of declarations and environments for the front matter, followed by the main content of the thesis, and then the bibliography and any appendices. The structure of the part of the file corresponding to the front matter is described in the next section.

### 3 Front Matter

In addition to setting the page layout and line spacing, the other key service provided by the ucbthesis class is that it generates correct front matter (title page, approval page, abstract, etc.) with a fairly simple set of commands. This facility could be a little easier, but compared to an earlier state of affairs, it's pretty slick. The format of the front matter is specified quite explicitly in the documents "Dissertation Filing Guide" and "Thesis Filing Guide" produced by the UC Berkeley Graduate Division and available on the web at <http://grad.berkeley.edu/policies/>. The current version of the class is based on the dissertation and thesis guides, dated May 2010 – July 2013 and February 2011 – July 2013, respectively.

A complete example of the use of the front matter commands can be found in the sample dissertation distributed with the class. Generally, the part of the LATEX file that generates the front matter consists of the following portions:

- Declarations of text strings
- Macros to generate the title, approval, and copyright pages
- abstract environment
- frontmatter environment

These portions are described in the following subsections.

### 3.1 Declarations of Text Strings

To use the front matter macros and environments, you must first declare the text strings listed in Table [2.](#page-5-0) This is done by invoking the relevant macro with the string as its argument; for example, \title{ Snakes in Ireland}.

### 3.2 Title, Approval, and Copyright Pages

The title, approval, and copyright pages have extremely rigid formats that allow them to be generated automatically once the above declarations have been made. To generate them, invoke the macros

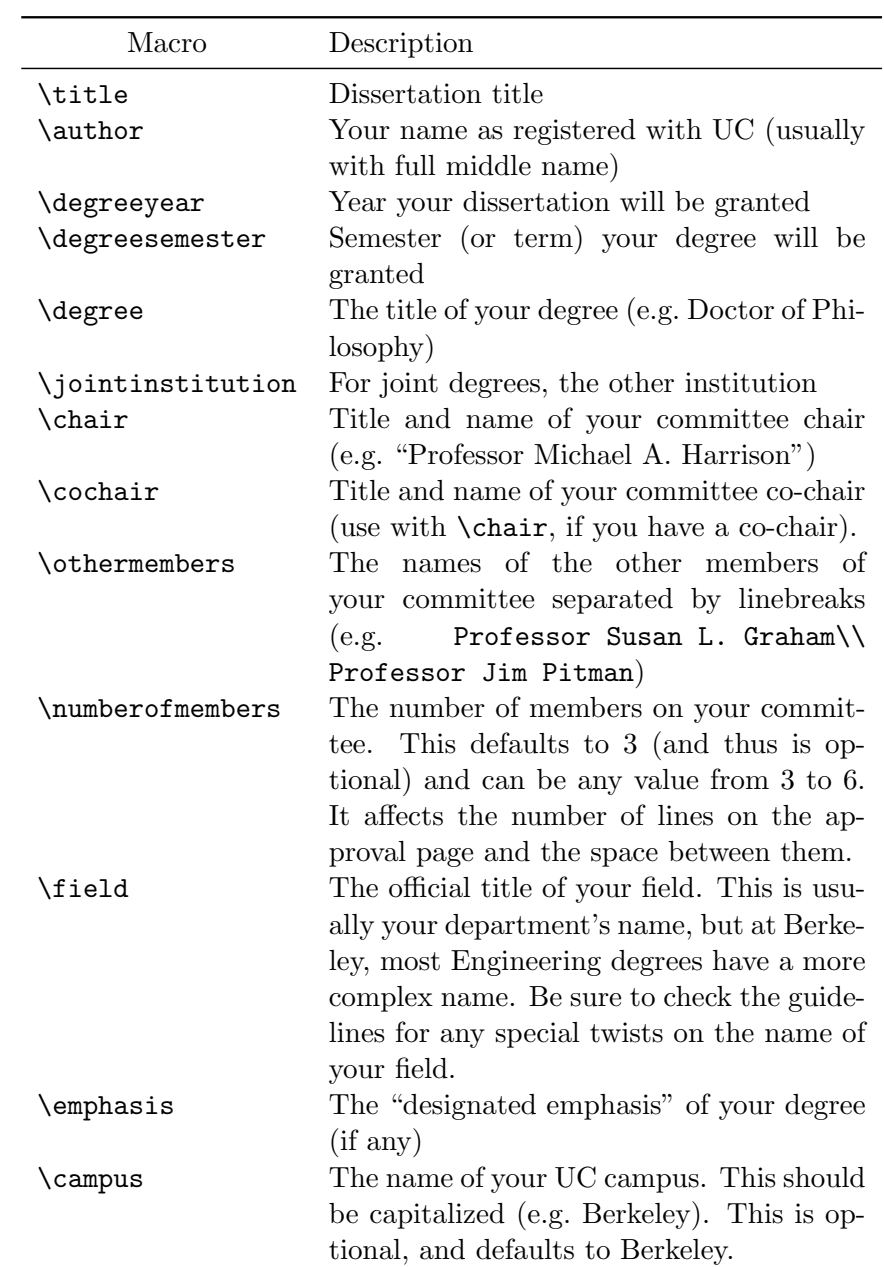

<span id="page-5-0"></span>Table 2: Declarations for Front Matter

```
\ maketitle
\ approvalpage
\ copyrightpage
```
You should probably invoke them in that order, because that's the order required by the guidelines. The approval page should not be part of the submitted thesis, but the \approvalpage macro may be used to generate the required approval page to be printed and submitted with the thesis.

### 3.3 Abstract Environment

Because you have to provide the text of the abstract, only the title can be generated automatically. So, there is an abstract environment. It generates the title and numbers the abstract in arabic numerals and makes sure that it starts on new page.

The advisor's signature no longer is required (or allowed) for the abstract.

### 3.4 Other Front Matter

The remaining front matter (dedication, table of contents, lists of figures and tables, acknowledgements) must be put inside the frontmatter environment, which ensures that page numbering is handled properly. Within this frontmatter environment, you put the environments and commands for the rest of the front matter. There are environments for dedication and acknowledgements, and the standard LATEX commands for producing \tableofcontents, \listoffigures, and \listoftables should also go inside the frontmatter environment.

The standard LAT<sub>EX</sub> commands are well documented in the LAT<sub>EX</sub> manual. You may have to hand edit the .lof (list of figures) and .lot (list of tables) files to make verbose captions more suitable for this front matter. Once you do this, remember to use the \nofiles macro to keep them from getting overwritten.

The ucbthesis class provides acknowledgements and dedication environments, which produce corresponding sections in the front matter and make them start on a new page. The acknowledgements environment also puts the word "Acknowledgements" in large, bold, centered text at the top of the page. For formatting the dedication page, you're on your own. After all, the dedication is a kind of poetry and there's no predicting the right way to format poetry.

### 4 Obsolete Environments and Commands

Previous (unreleased) versions of the ucbthesis (and ucthesis) classes defined environments for producing small tables with single spacing. These environments are no longer necessary, since standard LAT<sub>EX</sub> now handles the situation properly. Replace the **\begin{...}** commands as indicated in Table  $3$ , and change the corresponding **\end** commands accordingly.

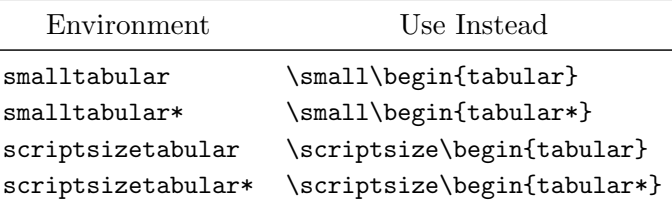

<span id="page-7-0"></span>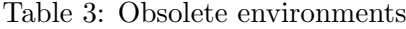

The ucthesis class also provided commands \smallssp and \scriptsizessp; these should now be changed to \small\SingleSpacing and \scriptsize\SingleSpacing, respectively.

### 5 Installing the ucbthesis Class

To install the ucbthesis class, you need to install the file ucbthesis.cls in your LATEX class file repository. This generally should go in a directory TEXMF/tex/latex/ucbthesis (where TEXMF is the base of the texmf tree). Or, it can also be placed in the directory that you use when running LAT<sub>EX</sub> on your thesis.

You should also install the documentation files

```
README
ucbthesis.tex
ucbthesis.pdf
thesis.tex
abstract.tex
chap1.tex
chap2.tex
references.bib
```
 $\overline{\phantom{0}}$ 

in a similar directory under the documentation directory, generally TEXMF/doc/latex/ucbthesis for the first three files, and TEXMF/doc /latex/ucbthesis/example for the last five.

These files should already be placed in subdirectories reflecting the above guidelines, so that one might extract the tar file in the main TEXMF directory to get the right results.

## 6 Modification History

Version 3.3 was the initial release of ucbthesis (it was forked from ucthesis, hence the unusual version number). The package ucthesis was created for non-electronic submissions, and should no longer be used, except for printing out older theses. Version 3.3 was distributed only within Berkeley.

Version 3.4 switched to using the memoir class, eliminated the smalltabular, smalltabular\*, scriptsizetabular, and scriptsizetabular\* environments, and the \smallssp and \scriptsizessp commands. It also added support for co-chairs on the dissertation/thesis committee, joint degrees, and degrees with a Designated Emphasis. In addition, it was modified for release on CTAN.